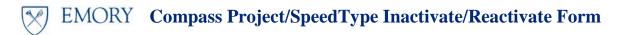

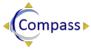

## **Compass PROJECT or SpeedType Inactivate/Re-activate Request Form**

Please submit completed form to compass@emory.edu with subject "CHARTFIELD REQUEST"

| Requestor Name                                                          |        |  |
|-------------------------------------------------------------------------|--------|--|
| Phone                                                                   | _Email |  |
| Approved by (Operating Unit CFO/Business Officer)                       |        |  |
| Phone                                                                   | _Date  |  |
| List the email addresses, if additional individuals should be notified: |        |  |

## Inactivate Re-activate Requested for the following Chartfield Value

| PROJECT & ASSOCIATED Spe | <u>edTypes</u> |  |
|--------------------------|----------------|--|
| Project                  |                |  |
| SpeedType                |                |  |
| SpeedType                |                |  |
| SpeedTypes ONLY          |                |  |
| SpeedType                |                |  |
| SpeedType                |                |  |

Is this the department's default Yes No If Yes, include alternate SpeedType in SpeedType? "Reason for Request" Section.

## **Reason for Request (REQUIRED):**

## **Queries/Reports (REQUIRED):**

If inactivating SpeedType all open Purchase Orders (PO's) must be closed Run Query:-- EU\_OPEN\_PO\_SMARTKEY (Don't need to attach output/results)

| If inactivating Project, Balance Sheet Items must be zero         |   |
|-------------------------------------------------------------------|---|
| Run nVision Report: MGT 4300 (Don't need to attach output/results | ) |

| If inactivating Project, Do you want Budget Variance to be zero? Yes | 🗌 No |
|----------------------------------------------------------------------|------|
| Run nVision Report: NSP 2240 (Don't need to attach output/results)   |      |